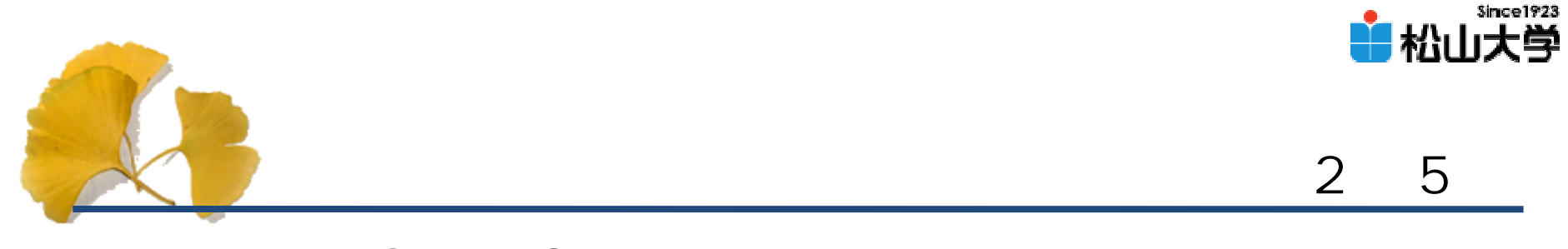

### 第20回OpenGL

<http://www.cc.matsuyama-u.ac.jp/~dan/education/application/>

2007年12月 5日 1

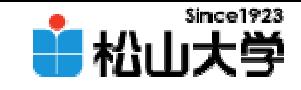

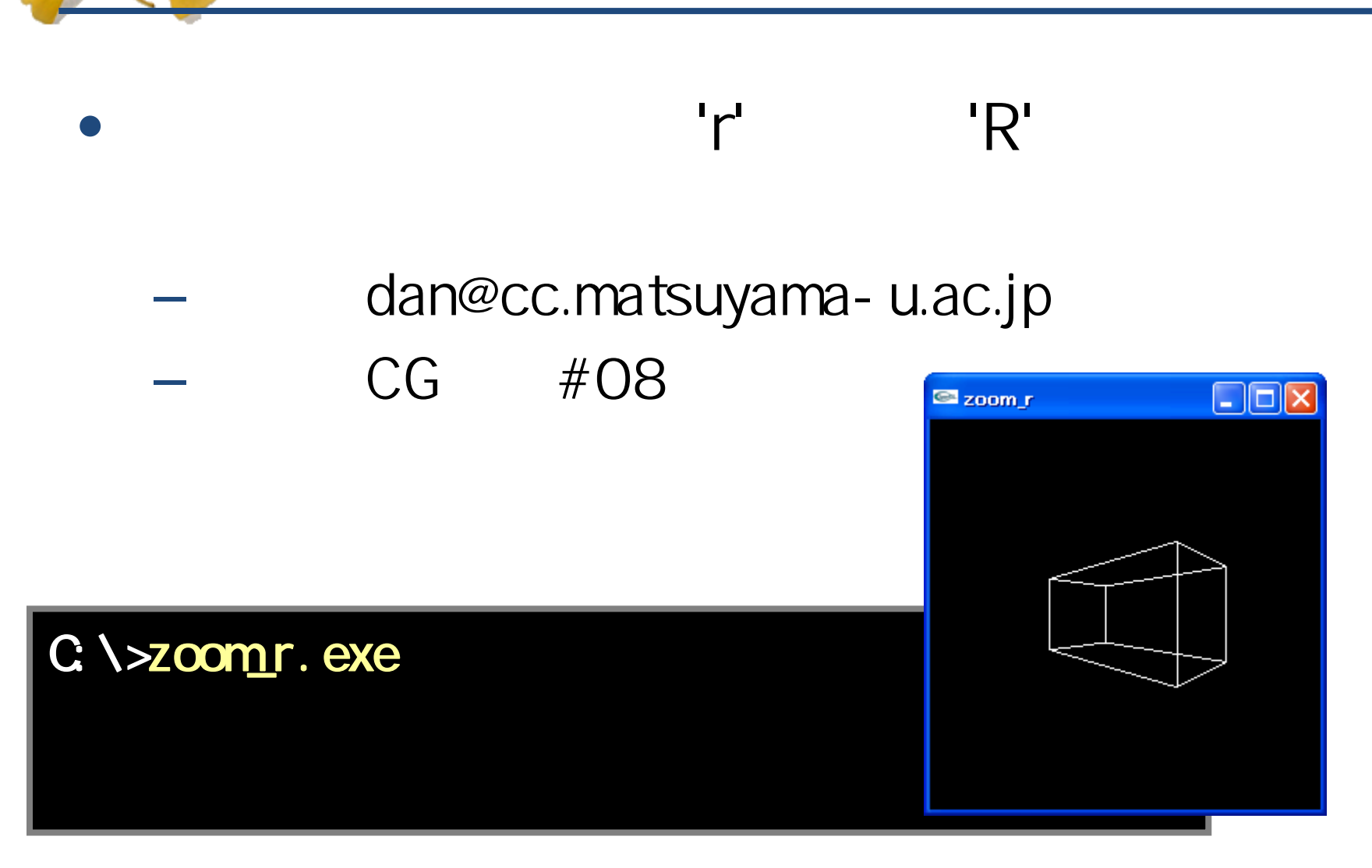

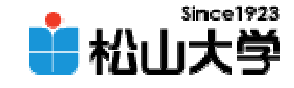

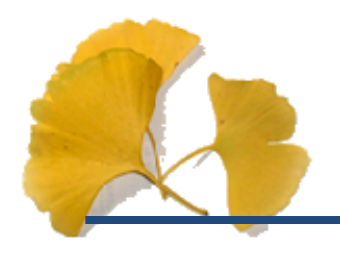

 $\bullet$ 

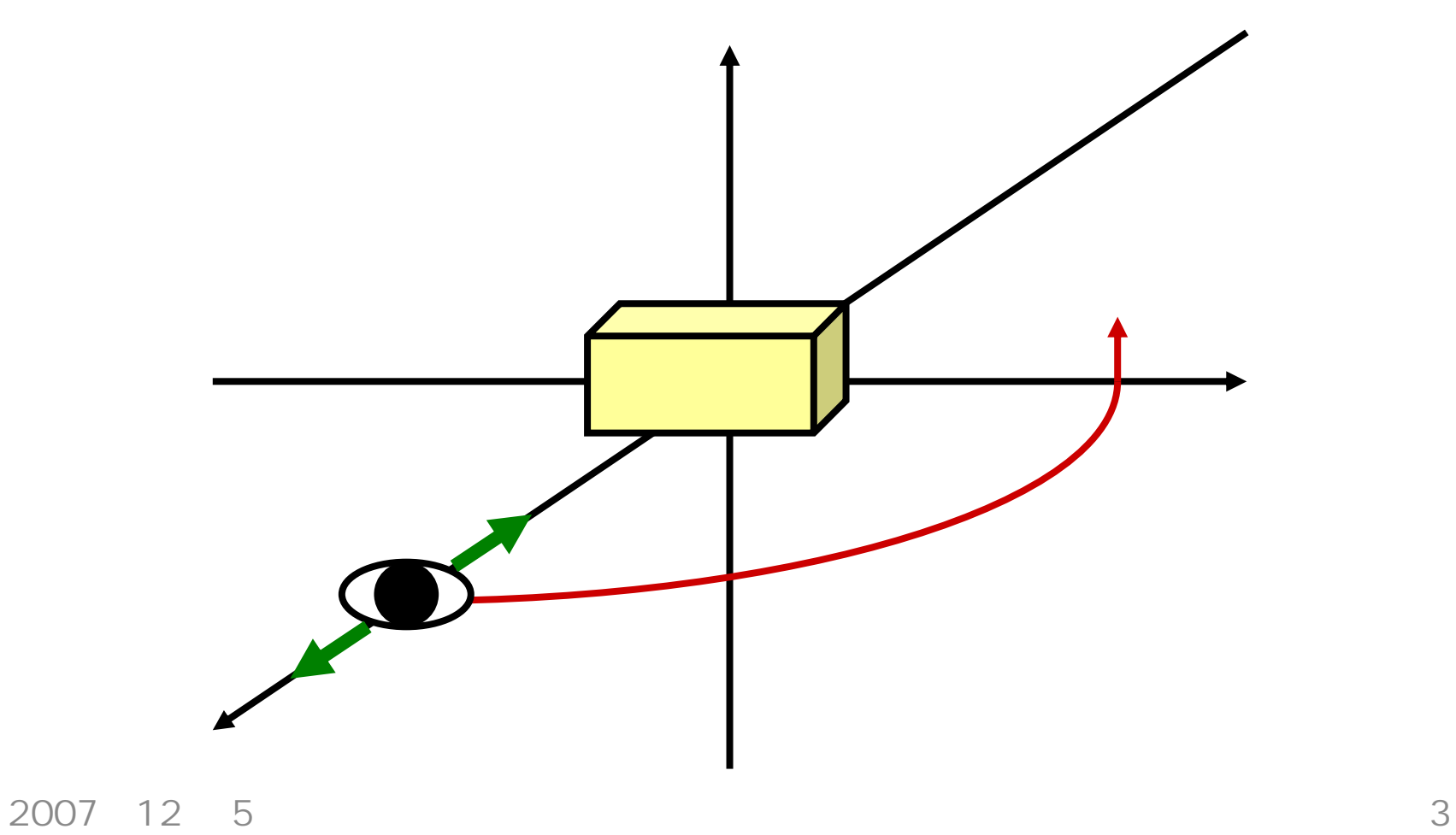

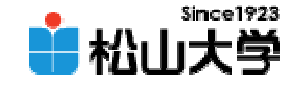

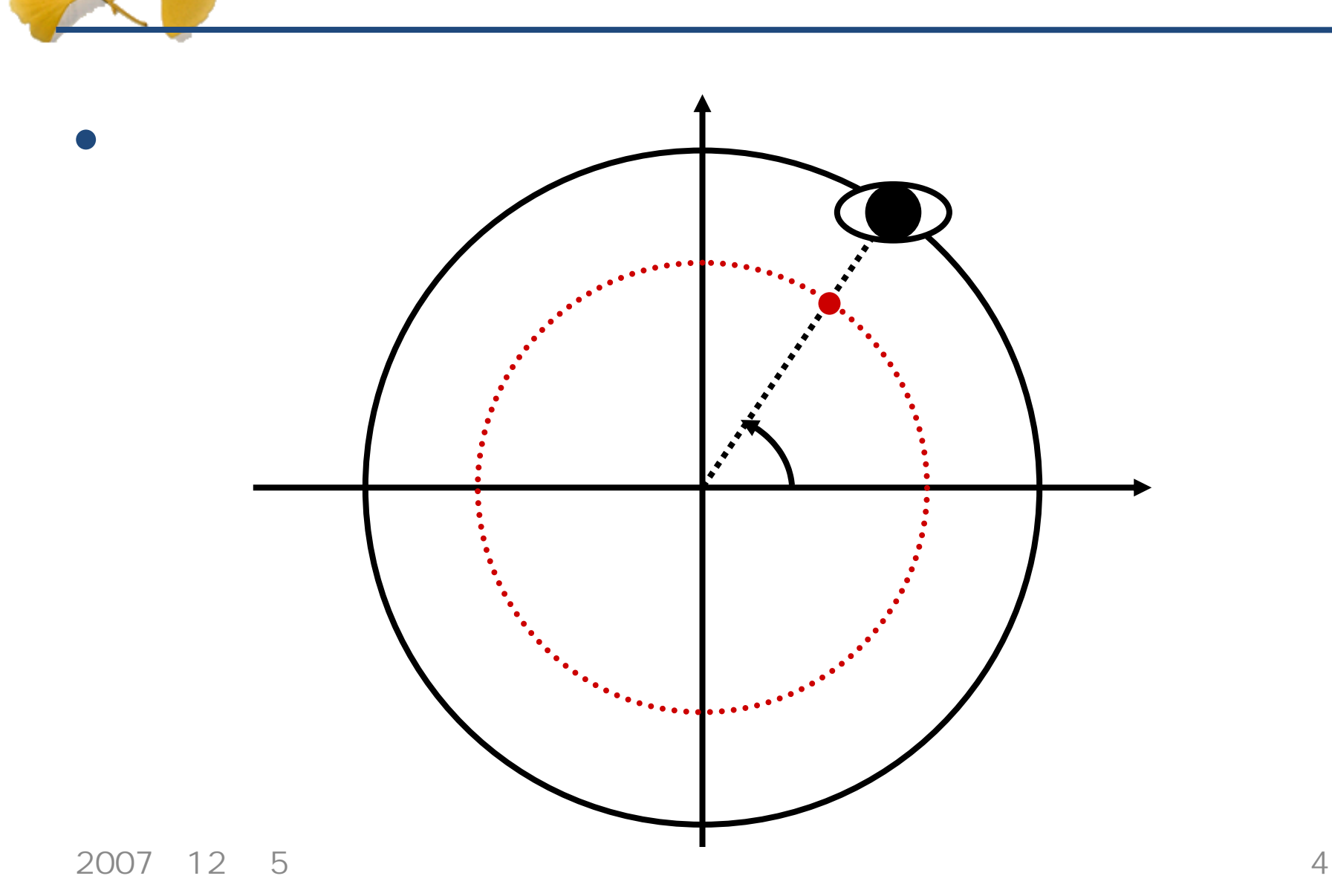

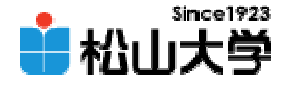

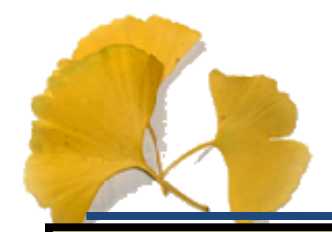

(1/4)

```
#include <stdlib.h>
#include \langle d \rangle / dut.h>
#include \langle d \rangle / d.h>
#include \langle d \rangleglu.h>
# \frac{1}{2} nclude \frac{1}{2} and \frac{1}{2} h
double z = 5.0;
double theta = 0.0;
void display( void )
{
  gl Clear ( GL_COLOR_BUFFER_BIT );
  glColor3f( 1.0, 1.0, 1.0 );
  gl LoadI dentity();
  gluLookAt( z * sin(t) theta), QQ z * cos(t) theta),
                0.0, 0.0, 0.0, 0.0, 1.0, 0.0 );
```
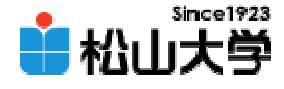

(2/4)

```
gl Scal ef ( 2 Q 1. Q 1. O );
  glutWireCube( 1.0 );
  gl Fl ush();
}
void myKeyBoard( unsigned char key, int x, int y )
{
  switch( key ){
  case 0x1B:
    exit( 0 );
  case 'z':
    z - 0.2break;
  case 'Z':
    z := 0.2break;
```
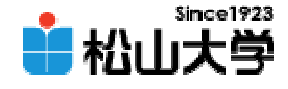

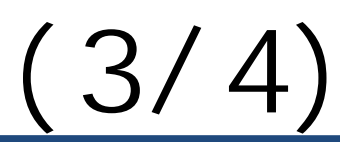

```
case 'r':
    theta - = 0.1;
    break;
  case 'R':theta += 0.1;
    break;
 }
 glutPostRedisplay();
} 
int main( int
argc, char *argv[] )
{
       glutInit( &argc, argv );
       glutinitDisplayMode( GLUT_RGB);
       glutInitWindowSize( 250, 250 );
       glutCreateWindow( argv[0] );
```
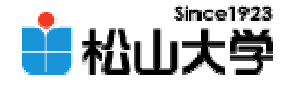

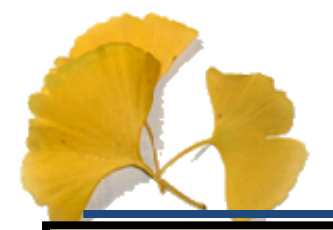

(4/4)

```
gl ClearColor ( 0.0, 0.0, 0.0, 0.0);
gl MatrixMode( GL_PROJECTION );
gl Loadl dentity();
glFrustum( -1.0, 1.0, -1.0, 1.0, 1.0, 20.0 );
gl MatrixMode( GL_MODELVIEW);
```

```
glutDisplayFunc( display );
glutKeyboardFunc( myKeyBoard );
glutMainLoop();
```

```
return 0;
```
}

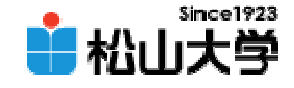

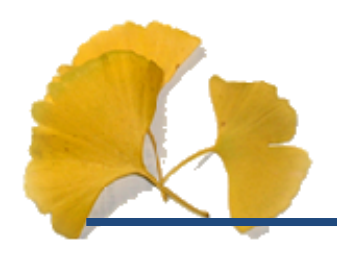

• OpenGL  $\qquad \qquad \bullet$ 

**Hart Community** 

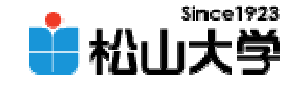

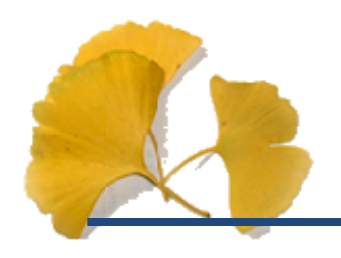

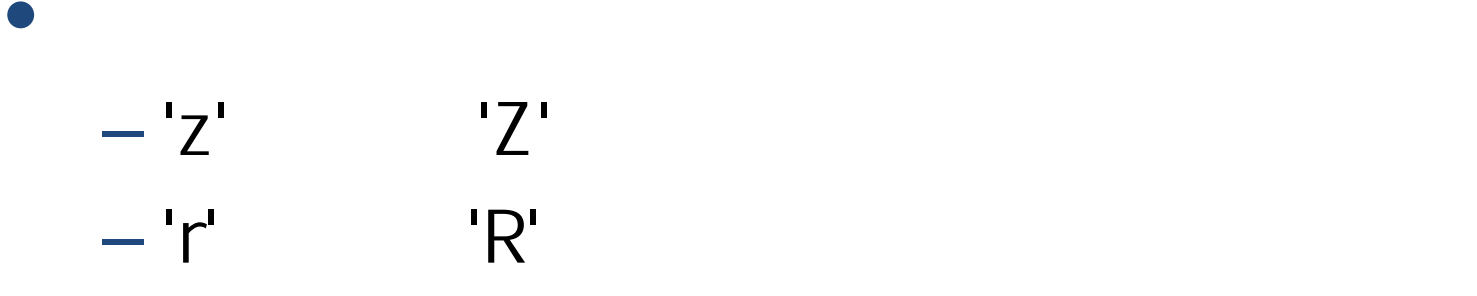

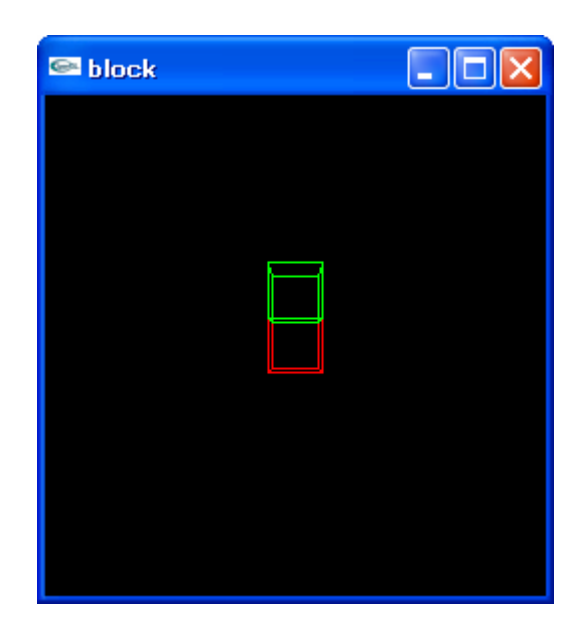

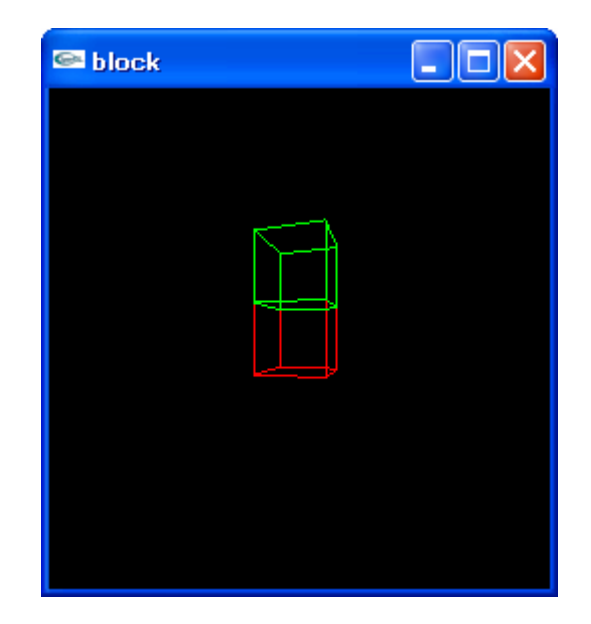

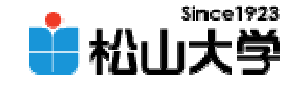

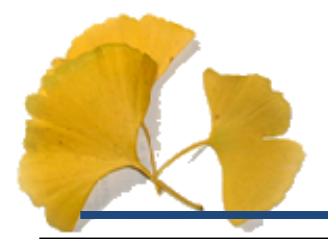

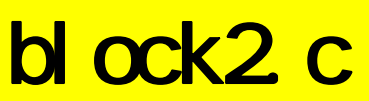

(1/4)

```
# \frac{1}{2} nclude \lt stdl i b. h>
#include \lll/glut.h>
#include \langle d \rangle / d.h>
#include \lll/glu.h>
# \frac{1}{2} nclude \frac{1}{2} and \frac{1}{2} h
double z = 5.0double theta = 0.0;
void display( void )
{
         gl Clear ( GL_COLOR_BUFFER_BIT );
         gl Loadl dentity();
         gluLookAt(z * sin(theta), QQ z * cos(theta),
                       0.0, 0.0, 0.0, 0.0, 1.0, 0.0 );
         gl Color 3f ( 1.0, 00, 00);
         glutWireCube( 1.0 );
```
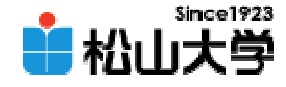

```
gl Translatef( Q Q  1. Q ( Q O );
        glColor3f( 0.0, 1.0, 0.0 );
        glutWreQube( 1.0);
        gl Fl ush();
}
void myKeyBoard( unsigned char key, int x, int y )
{
        switch( key ){
        case 0x1B:exit( 0 );
        case 'z':z - 0.2break;
        case 'Z':z := 0.2break;
```
 $(2/4)$ 

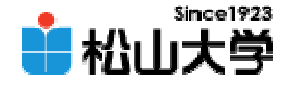

(3/4)

```
case 'r':
                theta - = 0.1;
                break;
        case 'R':theta += 0.1;
                break;
        }
        glutPostRedisplay();
} 
int main( int argc, char *argv[] )
{
        glutInit( &argc, argv );
        glutInitDisplayMode( GLUT_RGB);
        glutInitWindowSize( 250, 250 );
        glutCreateWindow(argv[O]);
        gl ClearColor( Q Q Q Q Q Q Q O );
```
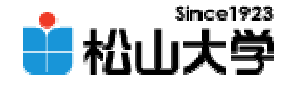

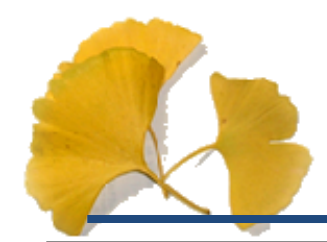

}

(4/4)

```
gl MatrixMode( GL_PROJECTION );
gl Loadl dentity();
glFrustum( -1.0, 1.0, -1.0, 1.0, 1.0, 20.0 );
gl MatrixMode( GL_MODELVIEW);
```

```
glutDisplayFunc(display);
glutKeyboardFunc( myKeyBoard );
glutMainLoop();
```
return 0;

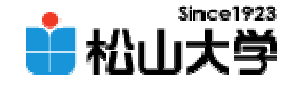

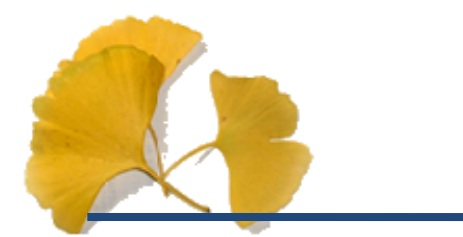

 $\bullet$ 

# glTranslatef

- $-$  tx – ty
	- tz

# gl Translatef( $tx, ty, tz$ );

2007年12月 5日 15

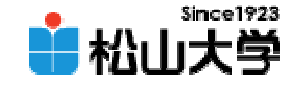

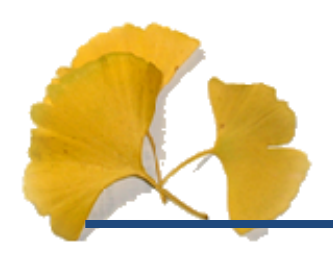

## $\bullet$

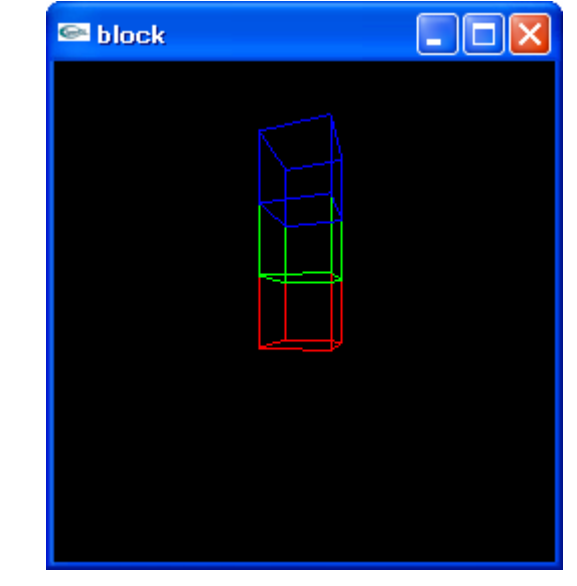

2007年12月 5日 16

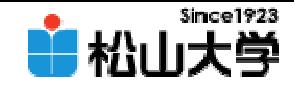

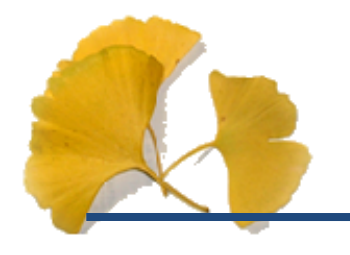

#### $\bullet$  $\bullet$   $\times$   $\times$

### –dan@cc.matsuyama-u.ac.jp

CG #09

## C: \>blockbuilding.exe

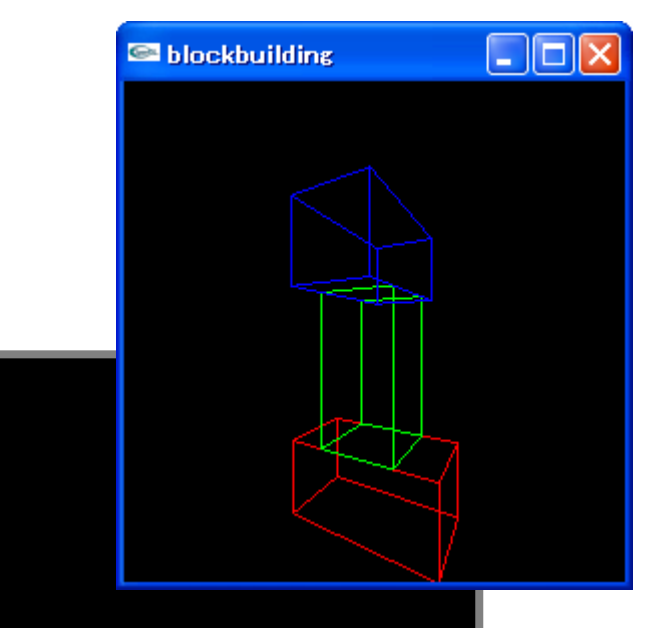

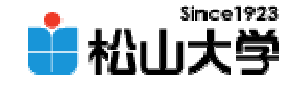

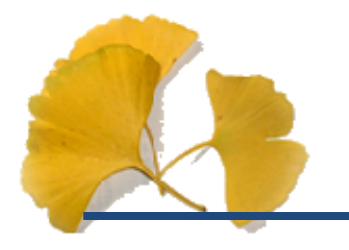

## $\bullet$ 12月 7

## • OpenGL  $\qquad \qquad \bullet$

**Hart Community**